УДК 514.182

## ЗАСТОСУВАННЯ ЗАВДАНЬ ЗА ТЕМОЮ «ВАЛ» В УМОВАХ ДИСТАНЦІЙНОЇ ФОРМИ НАВЧАННЯ СТУДЕНТІВ З КУРСУ "НАРИСНА ГЕОМЕТРІЯ ТА ІНЖЕНЕРНА ГРАФІКА"

Петрик Є.Ю., студентка,

Овсієнко Л.Г., старший викладач, Залевський С.В., доцент. *Національний технічний університет України "Київський політехнічний институт ім. І. Сікорського"(Україна, м.Київ)*

*Анотація – розглядається питання використання нового комплекту завдань по темі «Вал. Конструктивні елементи валу» з курсу «Нарисна геометрія та інженерна графіка» в умовах проведення занять у дистанційній формі.* 

*Ключові слова – вал, конструктивні елементи, тривимірна модель валу.* 

**Постановка проблеми.** При проведенні навчального процесу в дистанційній формі викладачі і студенти стикаються зі значною кількістю проблем і обмежень які суттєво впливають на якість оволодіння студентами матеріалу. При вивченні курсу «Нарисна геометрія та інженерна графіка» таким негативним фактором є відсутність можливості надати студенту реальні зразки деталей робочі кресленики чи ескізи яких він має виконати згідно з робочою програмою дисципліни. Завдання видаються у формі зразків та таблиць, що істотно зменшує якість сприйняття матеріалу у порівнянні з очною формою навчання, коли студент має можливість «вживу» ознайомитись зі зразками тієї чи іншої деталі виготовленими в металі.

**Аналіз останніх досліджень.** Частково підвищити наочність матеріалу, який розглядається, дозволяє використання різноманітних додаткових засобів: презентацій, відеороликів та тривимірних моделей. Але більш важливим є можливість запропонувати студенту наочне зображення саме його деталі, робочий кресленик чи ескіз якої він має виконати.

**Формулювання цілей статті (постановка завдання).** Запропонувати варіантні завдання по темі «Вал», що супроводжуються тривимірною його моделлю та передбачають детальне опрацювання зображень та постановки розмірів його конструктивних елементів.

**Основна частина.** В данній роботі пропонується використати для вивчення теми «Вал. Конструктивні елементи валу» з курсу «Нарисна геометрія та інженерна графіка» в умовах проведення занять у дистанційній формі. Після ознайомлення з теоретичним матеріалом

студент отримує завдання яке складається з декількох частин. Перша з них тривимірна модель валу (Рис. 1) згідно з завданням дає можливість ознайомитись з наочним зображенням.

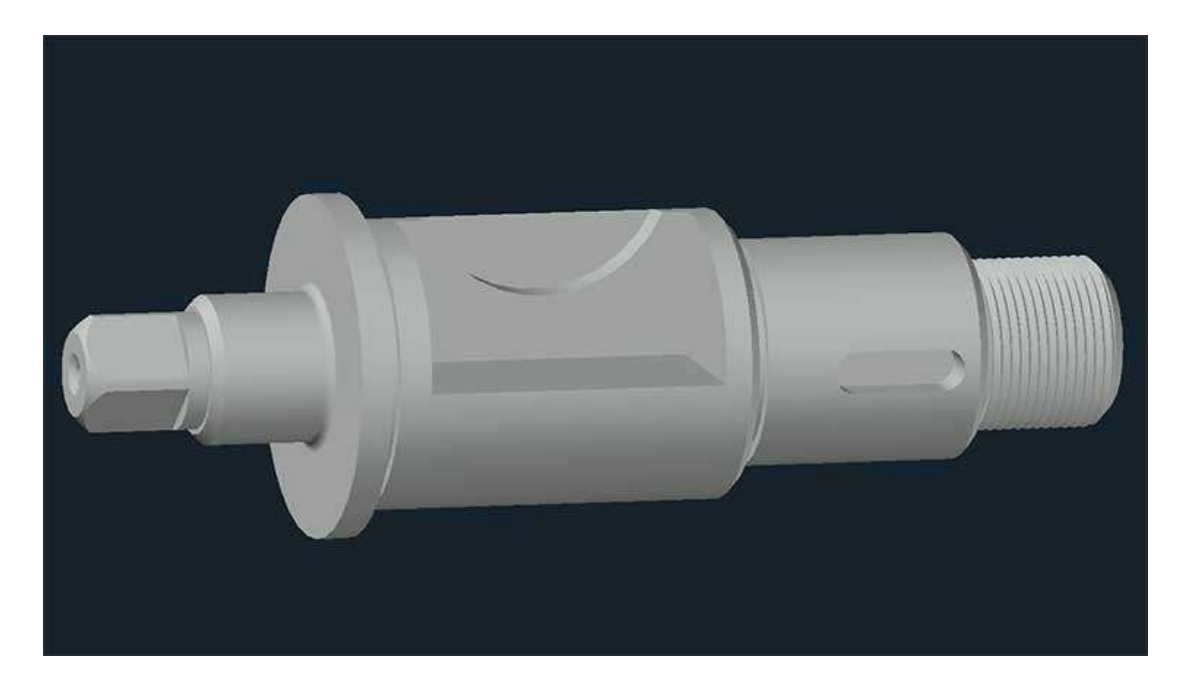

Рис. 1

В другій частині наведено графічний опис завдання, що містить параметризовані дані для його виконання (Рис. 2)

Тема №5: Рабочий кресленик деталі типи "Вал". Завдання: виконити робочий кресленник деталі по воріантом згідно з таблицею 1.  $Manmap$   $1:1$ 30  $\langle \hat{u}_1, \hat{u}_2 \rangle$  $5000$  $\mathcal{C}_{\mathcal{R}^{\mathcal{A}}}$  by ź. Es. Рис. 2

Третя частина містить таблицю значень параметрів що вибираються згідно з номером варіанту студента (Рис. 3). Червоним виділено значення частин деталі, які в даному варіанті завдання не існують.

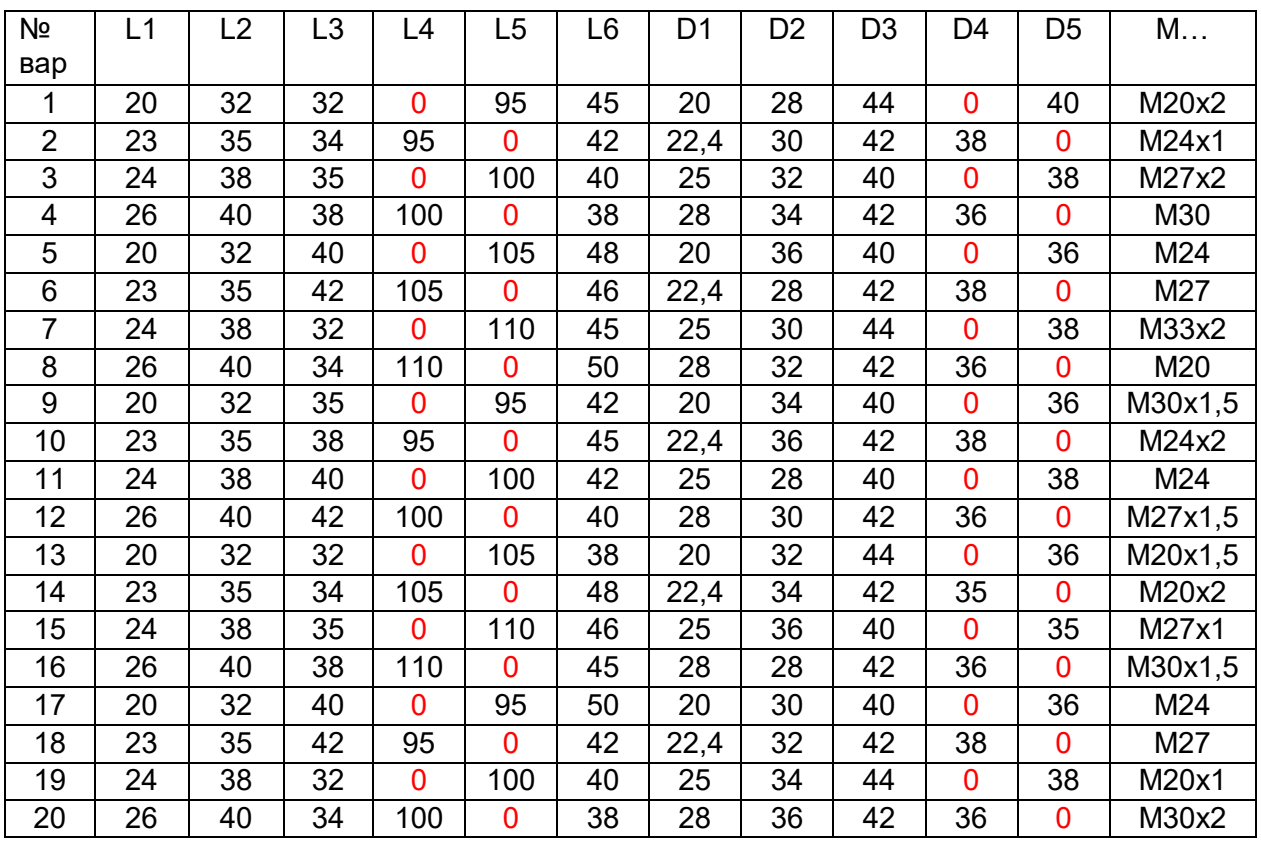

Рис. 3

В останній частині наведено зразки виконання кресленика згідно з парністю номеру його варіанту (Рис. 4, 5).

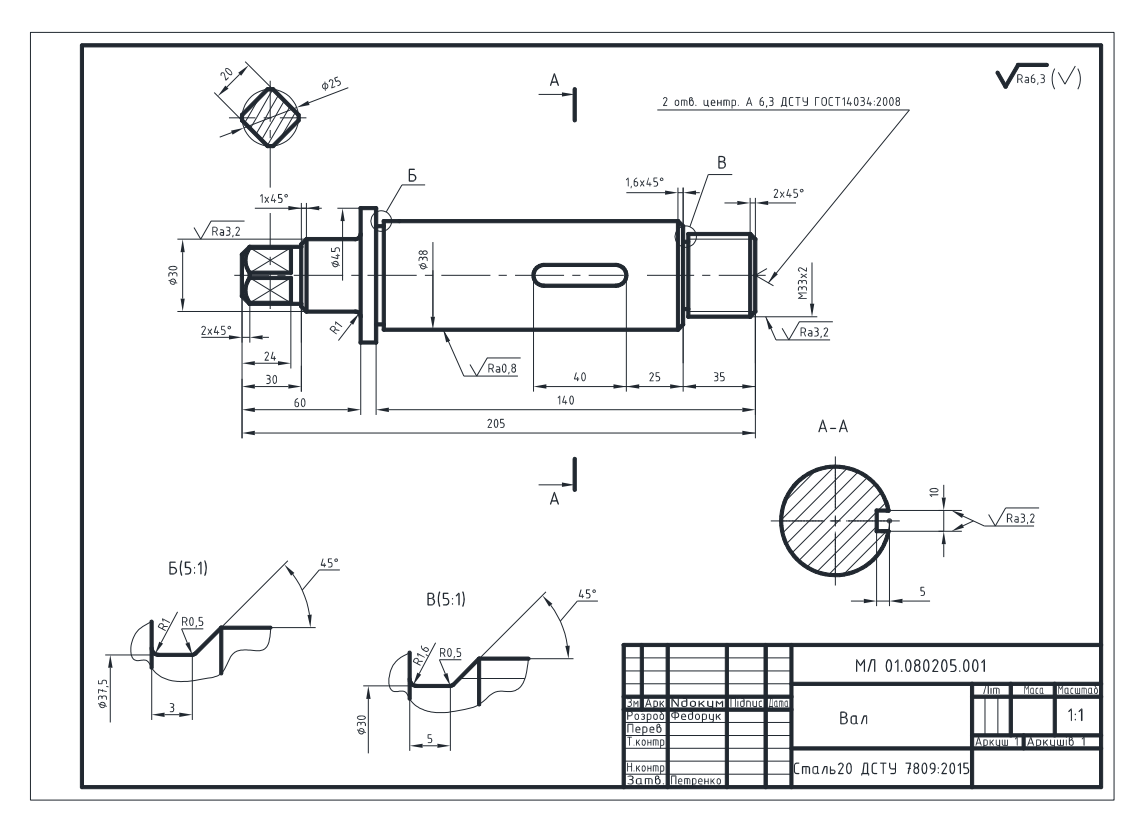

Непарні номери варіантів

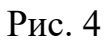

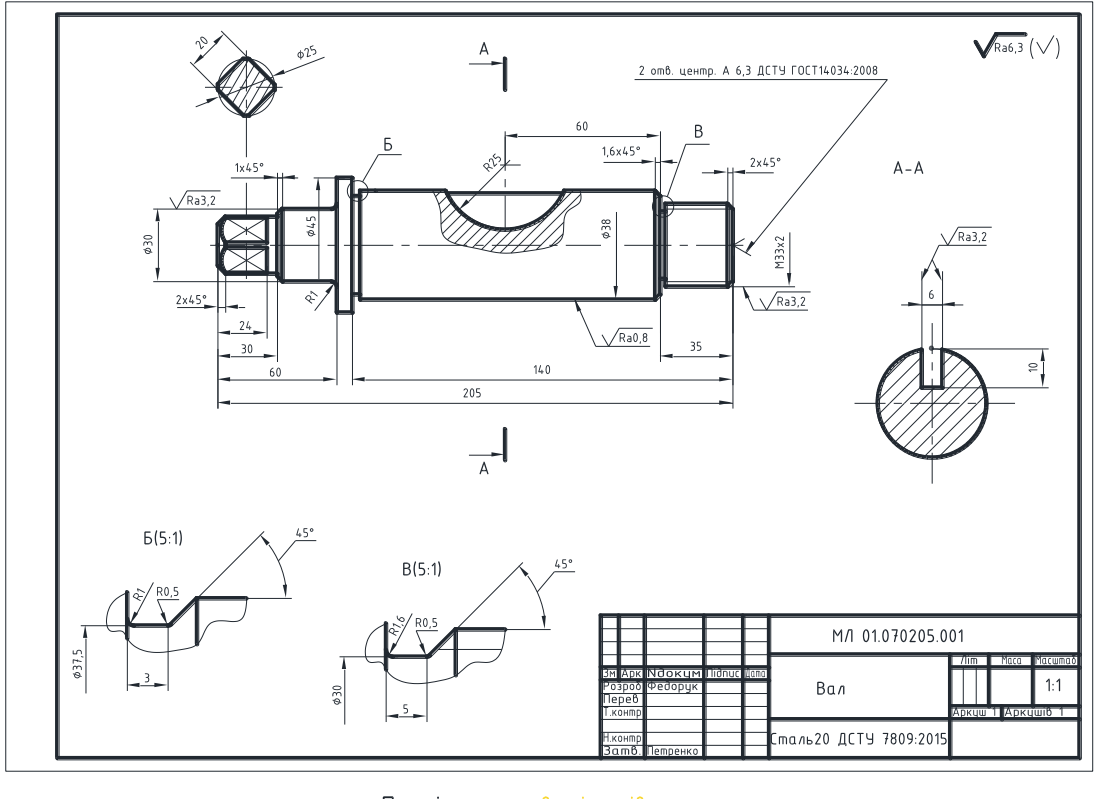

Парні номери варіантів

Рис. 5

**Висновки.** Запропонований варіант завдань включає в себе комплект всієї необхідної інформації для повного оволодіння матеріалом з теми «Вал. Конструктивні елементи валу» та дає можливість студенту отримати уявлення про його конструктивні елементи та опрацювати стандарти щодо їх зображення та підбір необхідних розмірів.

## *Бібліографічний список*

1. Ванін В.В. "Інженерна графіка" / Ванін В.В., Перевертун В.В., Надкернична Т.М., Власюк Г.Г., //Київ Видавнича група BHV 2009 -400 c.

2. Ванін В.В., Оформлення конструкторської документації / Ванін В.В., Бліок А.В., Гнітецька Г.О. // К.: Каравела, 2012. – 200с. 3. Ванін В.В., [Комп'ютерна інженерна графіка в середовищі AUTOCAD/](http://ng-kg.kpi.ua/files/vanin_perevertun_nadkernichna_komp.pdf) 

[Ванін В.В., Перевертун В.В., Надкернична Т.М.](http://ng-kg.kpi.ua/files/vanin_perevertun_nadkernichna_komp.pdf) // К.:Каравела, 2005.-336с.